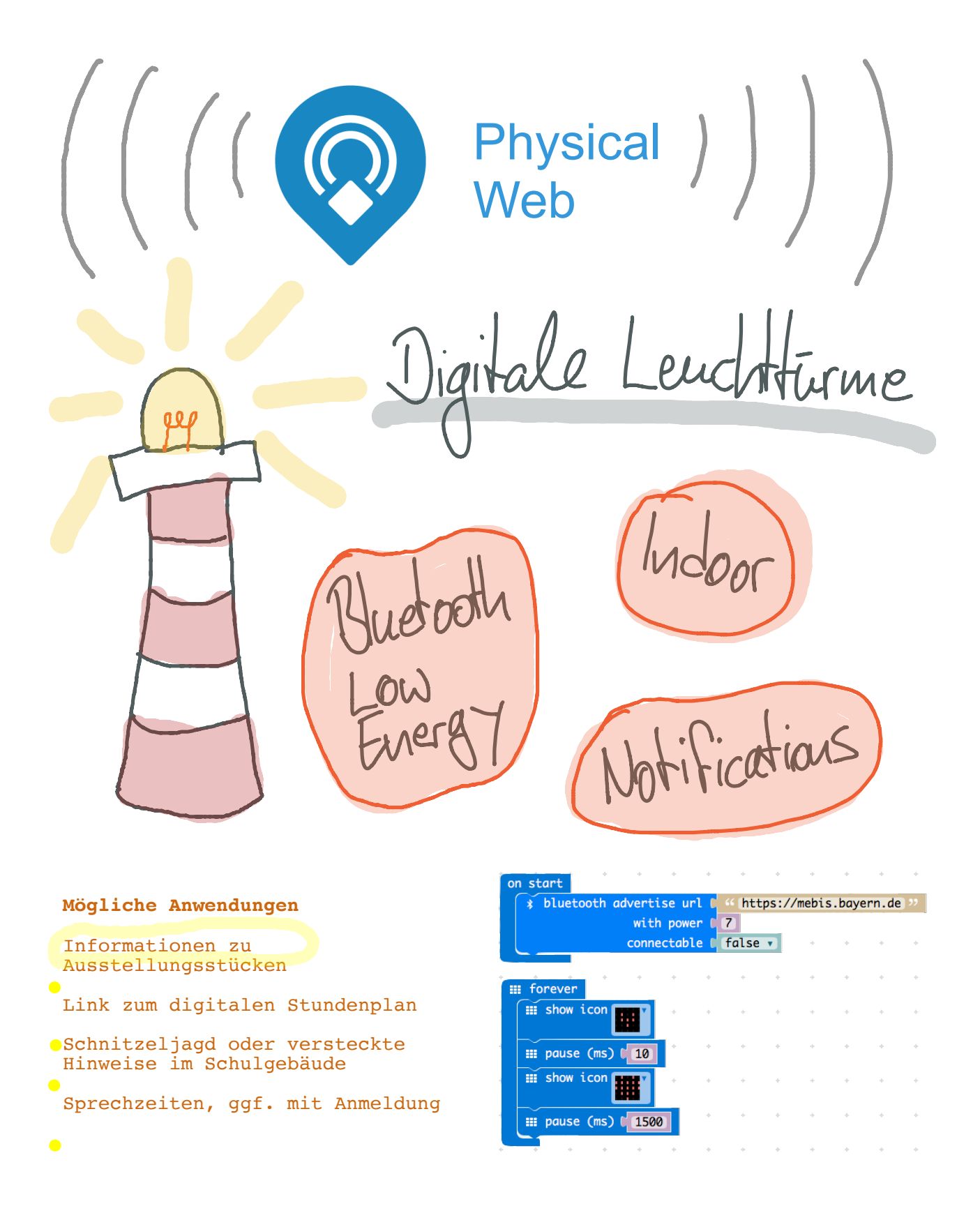

Mehr zu Beacons und Physical Web: https://google.github.io/physical-web/